# **ChatGPT: Das kann die KI (und das noch nicht)**

Sie können dem Chatbot Chat-GPT jede beliebige Frage stellen und erhalten erstaunlich gute Antworten. Wir erklären, was das Tool kann und wie man es am besten einsetzt.

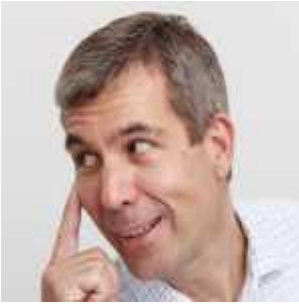

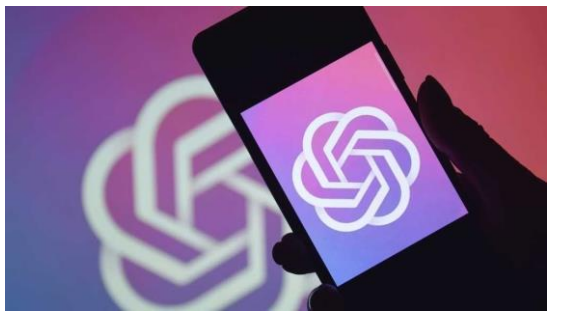

Von [Arne Arnold](https://www.pcwelt.de/author/arne_arnold) PC-WELT 16.4.2023 Image: iama\_sing / Shutterstock.com

# **INHALTSVERZEICHNIS**

- [Was kann ChatPGT, und warum sind die Leute so begeistert?](https://www.pcwelt.de/article/1683646/chatgpt-ki.html?utm_date=20230416114911&utm_campaign=Best-of%20PC-WELT&utm_content=Title%3A%20ChatGPT%3A%20Das%20kann%20die%20KI%20%28und%20das%20noch%20nicht%29&utm_term=PC-WELT%20Newsletters&utm_medium=email&utm_source=Adestra&tap=c93aa39350d920462fba26476dea809a&eh=6df366a844d1eb55435c05dd068243ecb38547ee0741ebc6b3d0ec0dc06a038d#toc-1)
- Wie gut ist Chat-GPT [heute und in Zukunft?](https://www.pcwelt.de/article/1683646/chatgpt-ki.html?utm_date=20230416114911&utm_campaign=Best-of%20PC-WELT&utm_content=Title%3A%20ChatGPT%3A%20Das%20kann%20die%20KI%20%28und%20das%20noch%20nicht%29&utm_term=PC-WELT%20Newsletters&utm_medium=email&utm_source=Adestra&tap=c93aa39350d920462fba26476dea809a&eh=6df366a844d1eb55435c05dd068243ecb38547ee0741ebc6b3d0ec0dc06a038d#toc-2)
- [Problematisch: Versteckte Fehler, Quellenangaben, Komponieren](https://www.pcwelt.de/article/1683646/chatgpt-ki.html?utm_date=20230416114911&utm_campaign=Best-of%20PC-WELT&utm_content=Title%3A%20ChatGPT%3A%20Das%20kann%20die%20KI%20%28und%20das%20noch%20nicht%29&utm_term=PC-WELT%20Newsletters&utm_medium=email&utm_source=Adestra&tap=c93aa39350d920462fba26476dea809a&eh=6df366a844d1eb55435c05dd068243ecb38547ee0741ebc6b3d0ec0dc06a038d#toc-3)
- [Welche Gefahren kommen mit dem KI-Chatbot?](https://www.pcwelt.de/article/1683646/chatgpt-ki.html?utm_date=20230416114911&utm_campaign=Best-of%20PC-WELT&utm_content=Title%3A%20ChatGPT%3A%20Das%20kann%20die%20KI%20%28und%20das%20noch%20nicht%29&utm_term=PC-WELT%20Newsletters&utm_medium=email&utm_source=Adestra&tap=c93aa39350d920462fba26476dea809a&eh=6df366a844d1eb55435c05dd068243ecb38547ee0741ebc6b3d0ec0dc06a038d#toc-4)
- [Welche Möglichkeiten und Grenzen stecken in Chat-GPT & Co.?](https://www.pcwelt.de/article/1683646/chatgpt-ki.html?utm_date=20230416114911&utm_campaign=Best-of%20PC-WELT&utm_content=Title%3A%20ChatGPT%3A%20Das%20kann%20die%20KI%20%28und%20das%20noch%20nicht%29&utm_term=PC-WELT%20Newsletters&utm_medium=email&utm_source=Adestra&tap=c93aa39350d920462fba26476dea809a&eh=6df366a844d1eb55435c05dd068243ecb38547ee0741ebc6b3d0ec0dc06a038d#toc-5)
- [Tipps und Tricks: So können Sie Chat-GPT testen](https://www.pcwelt.de/article/1683646/chatgpt-ki.html?utm_date=20230416114911&utm_campaign=Best-of%20PC-WELT&utm_content=Title%3A%20ChatGPT%3A%20Das%20kann%20die%20KI%20%28und%20das%20noch%20nicht%29&utm_term=PC-WELT%20Newsletters&utm_medium=email&utm_source=Adestra&tap=c93aa39350d920462fba26476dea809a&eh=6df366a844d1eb55435c05dd068243ecb38547ee0741ebc6b3d0ec0dc06a038d#toc-6)
- [Bessere Antworten dank strukturierter Eingabe](https://www.pcwelt.de/article/1683646/chatgpt-ki.html?utm_date=20230416114911&utm_campaign=Best-of%20PC-WELT&utm_content=Title%3A%20ChatGPT%3A%20Das%20kann%20die%20KI%20%28und%20das%20noch%20nicht%29&utm_term=PC-WELT%20Newsletters&utm_medium=email&utm_source=Adestra&tap=c93aa39350d920462fba26476dea809a&eh=6df366a844d1eb55435c05dd068243ecb38547ee0741ebc6b3d0ec0dc06a038d#toc-7)

Der Philosoph, Mathematiker, Jurist und Historiker Gottfried Wilhelm Leibniz soll der letzte Mensch gewesen sein, der alle wichtigen Bücher seiner Zeit gelesen hat. Leibniz leistete wichtige Beiträge zur Frühaufklärung und bereitete damit den Weg in die Moderne vor. Der Universalgelehrte starb im Jahr 1716. Nach Leibniz wuchsen das Wissen und die wissenschaftliche Literatur der Menschheit so rasant, dass Wissenschaftler bestenfalls noch das lesen können, was in ihr Fachgebiet fällt.

Daran wird sich auch im Jahr 2023 nichts ändern. Kein Mensch wird mehr alle wichtigen Bücher lesen können. Aber eine Maschine wird dazu in der Lage sein, eine **künstliche Intelligenz (KI)**. Welchen Beitrag diese KI für unser zukünftiges Leben leisten wird, darüber wird derzeit heftig spekuliert.

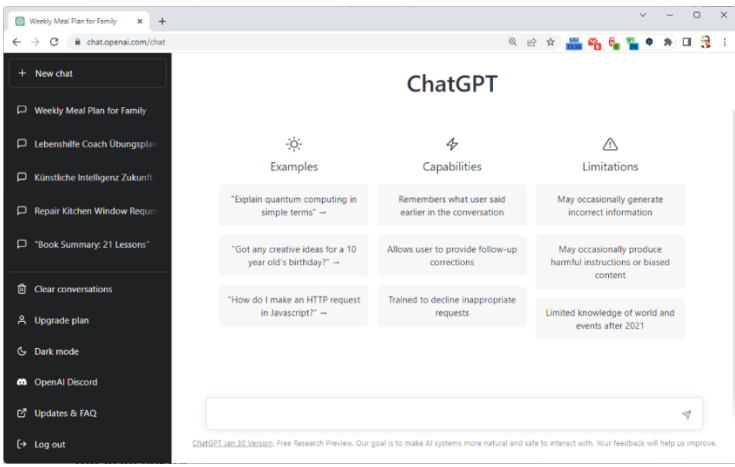

Auf der Startseite von Chat-GPT informiert das Tool über seine Möglichkeiten und Grenzen. Die Seite ist auf Englisch, aber Sie können mit dem Chatbot auf Deutsch kommunizieren. IDG

Die aktuelle Debatte über künstliche Intelligenz begann am 30. November 2022, als die Firma Open AI ihren Chatbot **Chat-GPT** unter [https://chat.openai.com](https://r.srvtrck.com/v1/redirect?api_key=cc86ea3a04806258ca5dfd8a1fdab564&type=url&site_id=258fdff975614989a5989d6db151206a&yk_tag=6-1-1683646-1-0-0&url=https://chat.openai.com) der Öffentlichkeit zugänglich machte. Innerhalb weniger Tage nutzten bereits Millionen Menschen den Chatbot, im Januar 2023 sind es schon über 100 Millionen. Es gibt einen Hype um Chat-GPT zu dem selbst Sam Altman, der CEO der Firma hinter Chat-GPT, sagt, dass es etwas weniger sein könnte.

**ChatGPT:** [Update auf GPT-4 macht KI noch menschlicher](https://www.pcwelt.de/article/1658606/chatgpt-update-gpt-4-ki-noch-menschlicher.html)

#### **Was kann ChatPGT, und warum sind die Leute so begeistert?**

 $\leftarrow$   $\rightarrow$  C a chat.openai.com/auth/login?next=%2Fchat  $Q \not | \varphi$ Write ten jokes about the status of ChatGPT. ChatGPT is at capacity right now 1. "I heard the ChatGPT servers are slow because they're trying to teach the AI how to be patient!" 2. "The ChatGPT servers must be stuck in traffic... in the internet highway!" Get notified when we're back 3. "Maybe the ChatGPT servers are just taking a break to meditate and clear their electronic minds." 4. "I bet the ChatGPT servers are too busy trying to calculate the meaning of life to respond quickly." 5. "I heard the ChatGPT servers are slow because they're too busy planning their AI uprising." 6. "The ChatGPT servers must be stuck in a never-ending game of chess with each other." 7. "Maybe the ChatGPT servers are just trying to break the world record for longest online conversation." 8. "I bet the ChatGPT servers are taking a leisurely stroll through the digital landscape." 9. "I heard the ChatGPT servers are slow because they're trying to teach the AI how to make coffee." 10. "The ChatGPT servers must be on a virtual vacation exploring the vast expanse of the internet."

Zu Beginn des Jahres war die Seite von Chat-GPT oft überlastet. Um die Wartezeit zu überbrücken, schrieb der Bot Witze und Sketche. Nutzer der kostenpflichtigen Version sollen stets Zugriff auf Chat-GPT haben. IDG

Unter [https://chat.openai.com](https://r.srvtrck.com/v1/redirect?api_key=cc86ea3a04806258ca5dfd8a1fdab564&type=url&site_id=258fdff975614989a5989d6db151206a&yk_tag=6-1-1683646-1-0-0&url=https://chat.openai.com) können Sie nach einer kostenlosen Registrierung dem Chatbot Chat-GPT per Texteingabe Fragen stellen oder Aufgaben erteilen. Chat-GPT beantwortet diese innerhalb von Sekunden eloquent und meist sehr kompetent. Das Tool kann auch Programmcode erzeugen, Texte zusammenfassen, vorhandene Beschreibungen einfacher erklären oder vertiefen. Sein Wissensspektrum ist offenbar breit gefächert.

Vor allem Nutzer, die eine gewisse Technikbegeisterung oder -offenheit mitbringen, sind von den Antworten des Chatbots fasziniert. Dies dürfte zwei Gründe haben: Viele Nutzer hatten zuletzt Erfahrungen mit den digitalen Assistenten Siri und Okay Google gemacht und waren von deren Leistung enttäuscht. Oft schon wurde die Frage nicht richtig erfasst, da die Spracherkennung eine zusätzliche Hürde bildete. Und selbst wenn eine Frage bei Siri oder Google richtig ankam, waren die Antworten meist unbefriedigend oder verwiesen nur auf eine Webseite.

Chat-GPT hingegen **verstand in unserem Test jede unserer Fragen**. Das allein ist schon ein Aha-Erlebnis. Zudem sind die Antworten erstaunlich fundiert. Natürlich sind die Texte von Chat-GPT nicht immer so, wie wir sie selbst geschrieben hätten: Mal sind sie etwas schlechter, mal ähnlich gut, mal besser. Aber sie sind fast immer so solide, dass man sie ernst nehmen kann. Und wenn das Ergebnis mal nicht den Erwartungen entspricht, kann man Chat-GPT um Nachbesserung bitten, und mit ein oder zwei Korrekturaufträgen liefert das Tool meist einen besseren Text.

**ChatGPT:** [Neues Browser-Plug-in recherchiert aktuellste Informationen aus dem Web](https://www.pcwelt.de/article/1670555/chatgpt-browser-plug-in-recherchiert-aktuellste-informationen-aus-dem-web.html)

# **Wie gut ist Chat-GPT – heute und in Zukunft?**

In den vergangenen Wochen hat Chat-GPT unzähligen Schülern und Studenten bei ihren Hausaufgaben geholfen, Programmierern bei ihrer Arbeit und Werbefachleuten beim Erstellen von Marketingkampagnen. Ein Arzt hat Chat-GPT die Krankenakte seiner Patientin schreiben lassen, nachdem er der KI in zwei Sätzen die wichtigsten Informationen über die Frau gegeben hatte. Ein anderer Arzt ließ sich von Chat-GPT eine Diagnose für einen Patienten mit unklaren Symptomen erstellen.

Interessierte Nutzer haben Chat-GPT auch in Prüfungen eingesetzt. So konnte die KI die Diplomprüfung für den Master of Business Administration an der Wirtschaftsuniversität Wharton School in den USA [mit der](https://r.srvtrck.com/v1/redirect?api_key=cc86ea3a04806258ca5dfd8a1fdab564&type=url&site_id=258fdff975614989a5989d6db151206a&yk_tag=6-1-1683646-1-0-0&url=https://www.sueddeutsche.de/wirtschaft/ki-chatgpt-mba-universitaet-1.5737654)  [Note zwei minus bestehen.](https://r.srvtrck.com/v1/redirect?api_key=cc86ea3a04806258ca5dfd8a1fdab564&type=url&site_id=258fdff975614989a5989d6db151206a&yk_tag=6-1-1683646-1-0-0&url=https://www.sueddeutsche.de/wirtschaft/ki-chatgpt-mba-universitaet-1.5737654) Ebenfalls in den USA hat KI [eine Zulassungsprüfung für Ärzte](https://r.srvtrck.com/v1/redirect?api_key=cc86ea3a04806258ca5dfd8a1fdab564&type=url&site_id=258fdff975614989a5989d6db151206a&yk_tag=6-1-1683646-1-0-0&url=https://www.medrxiv.org/content/10.1101/2022.12.19.22283643v2) teilweise bestanden und [eine für Rechtsanwälte](https://r.srvtrck.com/v1/redirect?api_key=cc86ea3a04806258ca5dfd8a1fdab564&type=url&site_id=258fdff975614989a5989d6db151206a&yk_tag=6-1-1683646-1-0-0&url=https://jurios.de/2023/01/17/chatbot-chatgpt-schneidet-bei-us-juraexamen-bar-exam-gut-ab/) nur knapp verfehlt. Außerdem schreibt die KI Liebesgedichte, hilft bei Problemen mit Linux, programmiert Webseiten, erfindet Kochrezepte, entwirft Essenspläne für Familien, hilft bei Excel und beantwortet philosophische Fragen ähnlich gut wie Philosophieprofessoren.

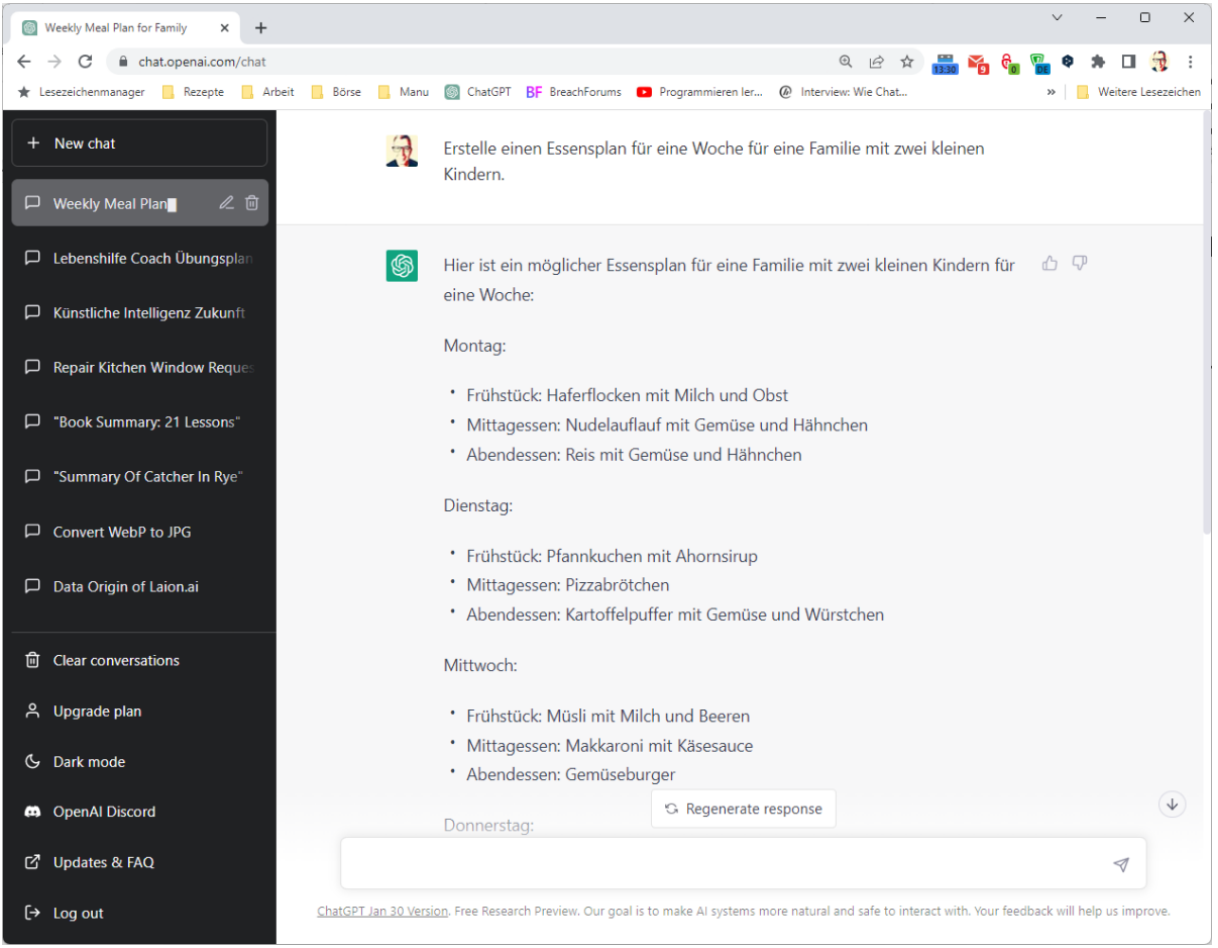

Chat-GPT kann nicht nur programmieren und Gedichte schreiben, es erstellt auch Essenspläne und die dazugehörigen Einkaufslisten. Auf Wunsch berücksichtigt der Bot auch Lieblingsspeisen und Unverträglichkeiten.

IDG

GPT steht für den englischen Begriff "Generative Pretrained Transformer". Dahinter verbirgt sich ein maschinelles Lernmodell, das große Textmengen statistisch auswertet, [um daraus wieder sinnvolle Texte zu](https://r.srvtrck.com/v1/redirect?api_key=cc86ea3a04806258ca5dfd8a1fdab564&type=url&site_id=258fdff975614989a5989d6db151206a&yk_tag=6-1-1683646-1-0-0&url=https://www.br.de/nachrichten/netzwelt/welche-technik-steckt-hinter-gpt-chat-faszinierende-dialoge,TPhWbMp)  [generieren.](https://r.srvtrck.com/v1/redirect?api_key=cc86ea3a04806258ca5dfd8a1fdab564&type=url&site_id=258fdff975614989a5989d6db151206a&yk_tag=6-1-1683646-1-0-0&url=https://www.br.de/nachrichten/netzwelt/welche-technik-steckt-hinter-gpt-chat-faszinierende-dialoge,TPhWbMp) Je größer die Datenmenge ist, mit der Chat-GPT trainiert wird, und je mehr Parameter zur Auswertung eines Textes zur Verfügung stehen (Transformer), desto besser können die Ergebnisse sein.

Chat-GPT soll mit einer Textmenge von **45 Terabyte** trainiert worden sein. Zum Vergleich: Die deutsche Wikipedia hat eine Größe von etwa 0,006 Terabyte. Zudem nutzt das Modell insgesamt 175 Milliarden Parameter, um Texte statistisch auszuwerten und später neu zu generieren. Derzeit arbeitet der Chatbot mit dem Sprachmodell GPT 3.5. Ein Update auf GPT 4 wird noch in diesem Jahr erwartet. Der Chatbot soll

dann eine größere Textmenge kennen und mit noch mehr Parametern arbeiten. Es wird erwartet, dass das Update auf GPT 4 die Qualität des Chatbots deutlich verbessern wird.

**So steigen Sie in ChatGPT ein:** [Workshops, Videos, Bücher und Seminare](https://www.pcwelt.de/article/1665340/so-steigen-sie-in-chatgpt-ein-workshops-videos-bucher-und-seminare.html)

# **Problematisch: Versteckte Fehler, Quellenangaben, Komponieren**

Der wohl größte Schwachpunkt von Chat-GPT sind derzeit die Fehler, die der Bot in seinen Antworten macht. Diese verstecken sich zwischen vielen korrekten Aussagen. Ein Beispiel: Bei der Frage, wie man Bilder im Webp-Format in das JPG-Format konvertiert, verweist die KI korrekt auf die populäre, gleichnamige Toolsammlung [Webp.](https://r.srvtrck.com/v1/redirect?api_key=cc86ea3a04806258ca5dfd8a1fdab564&type=url&site_id=258fdff975614989a5989d6db151206a&yk_tag=6-1-1683646-1-0-0&url=https://developers.google.com/speed/webp/download?hl=de) Dabei handelt es sich um mehrere Kommandozeilentools, von denen die KI den Befehl cwebp für die Konvertierung empfiehlt. Richtig ist jedoch der Befehl dwebp. Außerdem fehlt der Hinweis, dass das Tool nur nach PNG und nicht nach JPG konvertiert.

Diese Fehler sind aber in eine längere, ansonsten fehlerfreie Anleitung eingebettet. Nur wer schon weiß, was funktioniert und was nicht, konnte diese Fehler erkennen. Ob und wann diese KI-Schwäche behoben werden kann, ist noch unklar. Grundsätzlich gilt: **Mit teilweise fehlerhaften Aussagen kann man leben, wenn sie anschließend von einer fachkundigen Person überprüft werden**.

Zudem gibt Chat-GPT nur sehr selten die Quellen an, auf die es sein Wissen stützt. Das ist im wissenschaftlichen Umfeld nicht akzeptabel. Und auch darüber hinaus mindern fehlende Quellenangaben die Glaubwürdigkeit einer Aussage erheblich.

Chat-GPT hat noch einige weitere Einschränkungen, zum Beispiel ist die Länge einer Antwort begrenzt. Es ist also nicht möglich, eine Hausarbeit von 10.000 Wörtern mit einem einzigen Auftrag schreiben zu lassen.

**Und schließlich:** Ein Musiker ließ Chat-GPT ein Jazzstück schreiben und war mit dem Ergebnis ganz und gar nicht zufrieden. Auf der anderen Seite war ein Komponist von Popsongs von der Leistung der KI sehr angetan.

#### **Welche Gefahren kommen mit dem KI-Chatbot?**

Bisherige KI-gesteuerte Chatbots hatten die unangenehme Tendenz, rassistische und vorurteilsbehaftete Aussagen zu machen. Das liegt laut Experten am Trainingsmaterial, also den Texten, mit denen die KI gefüttert wird. Dieses sei selbst oft mit Vorurteilen gespickt. Die Macher von Chat-GPT scheinen sich viel Mühe gegeben zu haben, diese Probleme beim Chatbot zu minimieren. Natürlich soll der Bot auch keine schädlichen Inhalte preisgeben, wie etwa Anleitungen zum Selbstmord, Techniken zum Bombenbau oder Tricks zum Hacken von Computersystemen. Aber auch das scheinen die Macher der KI bisher gut im Griff zu haben.

Vor einem größeren Problem stehen Lehrer und Professoren, die die Leistungen ihrer Schüler und Studenten anhand von **Hausaufgaben und Hausarbeiten beurteilen wollen**. Denn noch ist unklar, wie Texte, die möglicherweise mit Hilfe von KI erstellt wurden, in Zukunft fair bewertet werden können.

KI wird auch in der Arbeitswelt einen noch nicht absehbaren Wandel auslösen. Bis vor Kurzem ging man davon aus, dass eine KI zuerst weniger komplexe Aufgaben übernehmen könnte. Später könnte sie umfassendere Aufgaben übernehmen und erst ganz zum Schluss kreative Herausforderungen meistern. Inzwischen scheint es **genau umgekehrt** zu sein.

Kreative Aufgaben wie das Erstellen einer Marketingkampagne, das Schreiben von Texten oder das Gestalten von Grafiken und Bildern erledigen die neuen KIs erstaunlich gut. Entsprechend eng wird es für Menschen in kreativen und semikreativen Berufen wie Journalisten und Illustratoren. Der Sachbearbeiter in einer Behörde hingegen wird wohl noch keine Konkurrenz durch Chat-GPT oder eine andere KI bekommen.

**Fake-ChatGPT:** [Wie Betrüger den Hype um die Chat-KI ausnutzen](https://www.pcwelt.de/article/1536759/fake-chatgpt-wie-betruger-den-hype-um-die-chat-ki-ausnutzen.html)

# **Welche Möglichkeiten und Grenzen stecken in Chat-GPT & Co.?**

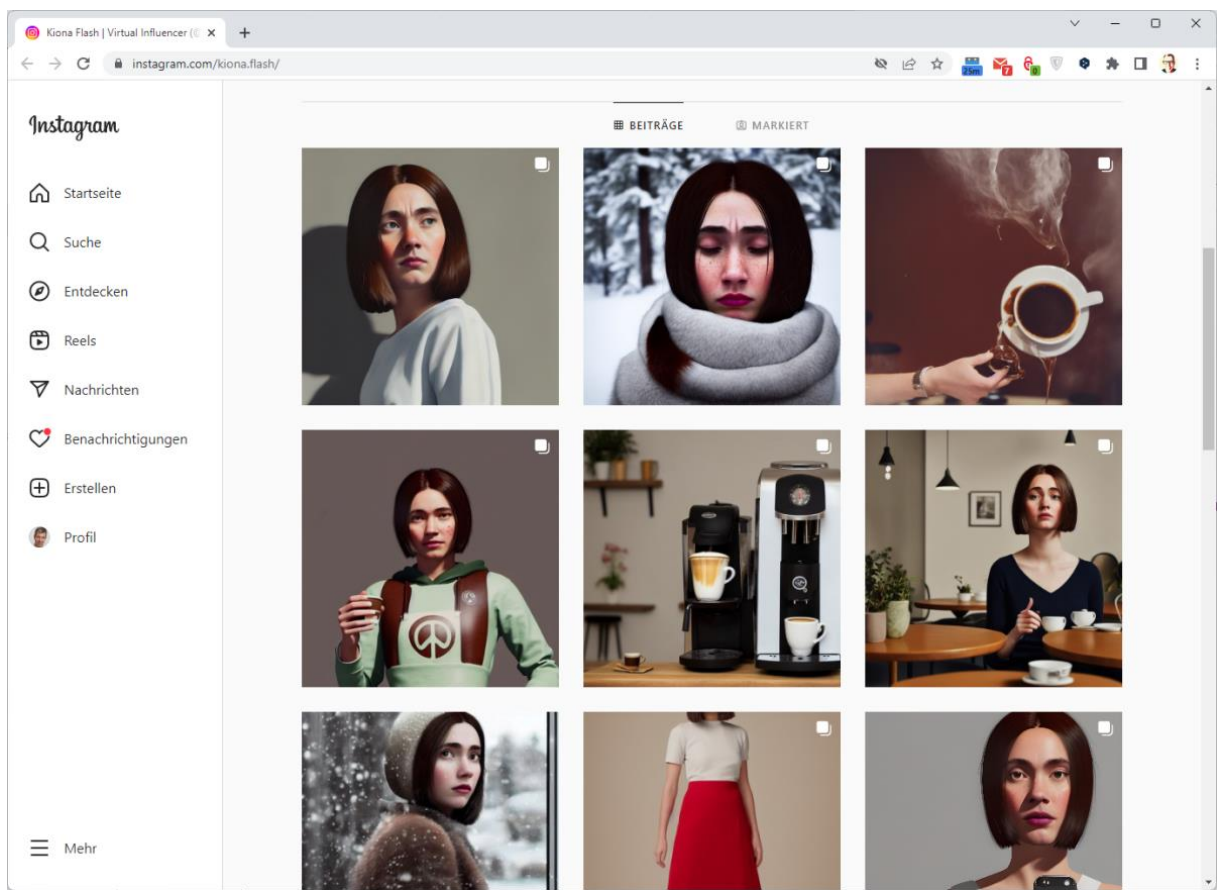

Deutschlands erste KI-Influencerin. Produziert von einer Medienagentur mit Hilfe von KI, um zu zeigen, was KI (und diese Agentur) heute kann. Die Anzahl der Follower ist noch überschaubar. IDG

Chat-GPT und andere neue KI-Tools können unzählige, manchmal mühsame Aufgaben übernehmen und in Sekundenschnelle erledigen. Sie können Dinge abarbeiten, die bisher Kompetenz, Kreativität und viel Zeit erforderten. Sam Altman, der CEO von Open AI, verglich Chat-GPT in einem Interview mit einem Taschenrechner. Mit diesem sei es für Mathematikstudenten, Ingenieure, Buchhalter und alle anderen, die rechnen müssen, viel einfacher, ihre Aufgaben zu erledigen. Chat-GPT macht es allen Nutzern leichter, die Texte schreiben müssen. Altman brachte diesen Vergleich, um den Hype um Chat-GPT etwas kleiner zu machen. Wir finden, ein Taschenrechner ist ein mächtiges Instrument. Da aber Chat-GPT im Moment nicht fehlerfrei arbeitet, braucht es immer noch einen klugen Menschen, der die Ergebnisse des Bots überprüft.

Was wir bei Chat-GPT außerdem noch nicht gesehen haben, ist die Verknüpfung von Wissen aus verschiedenen Bereichen. Bisher liefert der Bot gute Expertisen zu einzelnen Themen und Problemen. Aber das, was ein Universalgelehrter kann, die großen Verbindungen herstellen, das fehlt noch. Diese Fähigkeit wird wohl erst einer sogenannten "Artificial General Intelligence", auch starke KI genannt, vorbehalten sein. Bis diese entwickelt ist, sollen laut Experten noch Jahre, vielleicht Jahrzehnte vergehen.

# **Tipps und Tricks: So können Sie Chat-GPT testen**

Einfache Fragen: Wenn Sie eine Wissensfrage haben, können Sie diese einfach in den Chatbot unter [https://chat.openai.com/chat](https://r.srvtrck.com/v1/redirect?api_key=cc86ea3a04806258ca5dfd8a1fdab564&type=url&site_id=258fdff975614989a5989d6db151206a&yk_tag=6-1-1683646-1-0-0&url=https://chat.openai.com/chat) eingeben. Wenn Sie mit der Antwort von Chat-GPT nicht zufrieden sind, fragen Sie nach. Fordern Sie weitere Informationen an, sagen Sie ihm, dass er das Thema noch etwas genauer oder einfacher erklären soll. Fragen Sie nach Details zu einzelnen Punkten. Sie können auch den Button "Antwort neu generieren" drücken, um eine anders formulierte Antwort zu erhalten.

**Befehle:** Chat-GPT schreibt für Sie Briefe, Gedichte, kleine Computerprogramme, Werbesprüche, Essenspläne und vieles mehr. Sie müssen dem Tool nur den Auftrag geben. Der Auftrag kann aus einem Satz bestehen oder sich über mehrere Seiten erstrecken. Beispiele: "Erstelle einen Essensplan für eine Woche für eine Familie mit zwei kleinen Kindern" oder "Schreibe einen Brief an meine Hausverwaltung. Sie soll bitte mein Küchenfenster reparieren lassen."

# **Bessere Antworten dank strukturierter Eingabe**

- **Aufgabe:** Schreib mir einen Blogartikel
- **Stil:** witzig, frisch, ungewöhnlich, informell
- **Emojis:** Viele
- **Länge:** 800 Wörter
- **Thema:** Die Zukunft von künstlicher Intelligenz
- **Sprache:** Deutsch

Sie können weitere Punkte einfügen, etwa "Call to action", "Format" und so weiter.

**Fortgeschrittene Prompts:** Die Eingabe in Chat-GPT wird auch "Prompt" genannt. Was die besten Prompts sind, das versucht die Netzgemeinde gerade herauszufinden. Ein häufig angeführtes Beispiel geht so: Sie haben ein Meeting und nutzen [www.otter.ai,](https://r.srvtrck.com/v1/redirect?api_key=cc86ea3a04806258ca5dfd8a1fdab564&type=url&site_id=258fdff975614989a5989d6db151206a&yk_tag=6-1-1683646-1-0-0&url=http://www.otter.ai) um die Unterhaltung des Meetings verschriftlichen zu lassen. Sie nehmen dieses Skript und bitten Chat-GPT darum, den Inhalt in ein paar Bullet Points zusammenfassen zu lassen.

**Bei einem anderen Beispiel weisen Sie Chat-GPT eine Rolle zu:** Tu so, als seist du ein Coach für Lebenshilfe. Schreibe einen Übungsplan für vier Wochen und nutze die Tipps aus dem Buch "XY". Das funktioniert nicht mit allen Bücher, aber mit einigen.

Ein Nutzer kam auf die Idee, Chat-GPT zu sagen, es sei ein Chatbot und es solle ihn, den Nutzer, so lange Fragen über seine Ziele stellen, [bis er den perfekten Prompt formulieren kann.](https://r.srvtrck.com/v1/redirect?api_key=cc86ea3a04806258ca5dfd8a1fdab564&type=url&site_id=258fdff975614989a5989d6db151206a&yk_tag=6-1-1683646-1-0-0&url=https://www.tiktok.com/@justinfineberg/video/7196320340316998958?_r=1&_t=8ZdDfEu0vdl) Damit hat der Nutzer die Aufgabe, einen guten Prompt zu formulieren, an den Chatbot delegiert.

# **So probieren Sie den Chatbot aus!**

Auf der Website [https://chat.openai.com](https://r.srvtrck.com/v1/redirect?api_key=cc86ea3a04806258ca5dfd8a1fdab564&type=url&site_id=258fdff975614989a5989d6db151206a&yk_tag=6-1-1683646-1-0-0&url=https://chat.openai.com) können Sie sich kostenlos für die Basisversion des Chatbots Chat-GPT registrieren (Stand: Februar 2023). Eine Pro-Version gibt es für 20 Dollar pro Monat. Sie soll schneller reagieren und mehr Funktionen bieten. Nach der Registrierung können Sie dem Chatbot Fragen stellen und Aufträge erteilen. Die Webseite des Bots ist auf Englisch, aber Sie können Ihre Fragen auf Deutsch eingeben.

Die Firma Microsoft ist einer der großen Geldgeber von Open AI, der Herstellerfirma von Chat-GPT. Sie hat im Februar eine angepasste Version von Chat-GPT in die Suchmaschine Bing integriert. Die Firma Google arbeitet an einem eigenen Chatbot namens **Bard**. Nach einer misslungenen Vorveröffentlichung von Bard hat Google seine KI aber wieder zurückgezogen.

#### **[Autor: Arne Arnold](https://www.pcwelt.de/author/arne_arnold)**

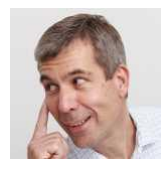

Arne Arnold arbeitet seit über 15 Jahren bei der PC-WELT als Redakteur in den Bereichen Software und Internet. Sein Schwerpunkt liegt auf dem Thema Sicherheit für Endanwender bei PC und Mobil-Geräten.